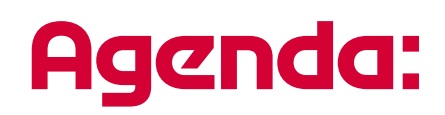

# **KASSENBUCH ONLINE** Online-Erfassung von Kassenbüchern

## Inhaltsverzeichnis

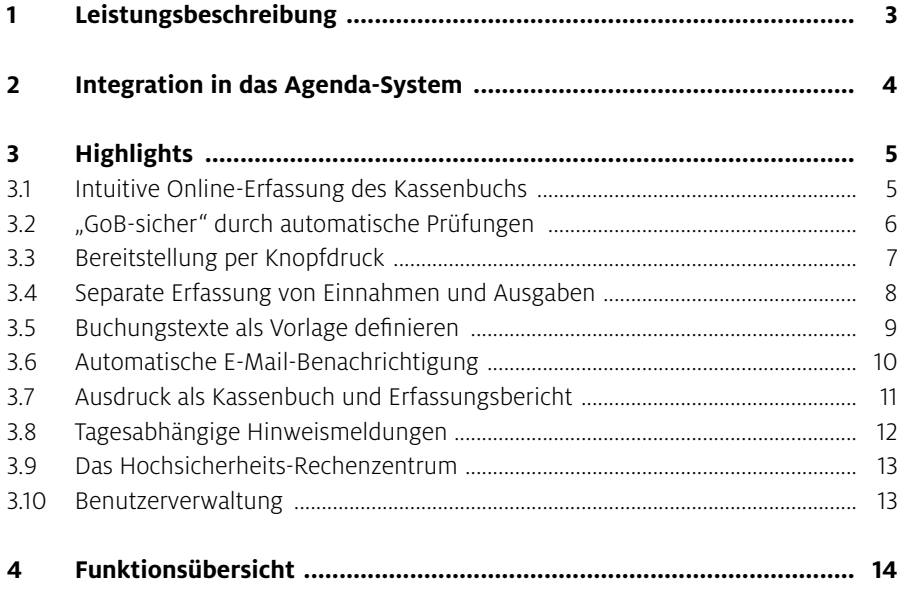

#### **1 Leistungsbeschreibung**

Mit KASSENBUCH ONLINE führt der Mandant sein Kassenbuch an jedem beliebigen Arbeitsplatz mit Internet-Zugang. Durch automatische Prüfungen bei der Erfassung des Kassenbuches wird eine ordnungsgemäße Kassenbuchführung unterstützt. Das reduziert für den Steuerberater die aufwändigen Kontrollen zu Kassenminusprüfung, Chronologie und Vollständigkeit. Die erfassten Daten werden im Rechenzentrum gespeichert und bereitgestellt. Eine automatische E-Mail informiert den Berater über neu eingegangene Daten. Die Kassenbuchungen können dann per Knopfdruck direkt in die Agenda FIBU importiert werden.

Der Mandant braucht damit kein handschriftliches Kassenbuch mehr zu führen. Auch Excel-Tabellen, die von den Finanzämtern nicht anerkannt sind, gehören damit der Vergangenheit an. Der Steuerberater spart sich das zeitaufwändige Abtippen der Kassenbücher, Übertragungsfehler sind passé.

Die Daten werden zentral im Agenda-Rechenzentrum gespeichert. Ein umfassender Datenschutz ist dabei gewährleistet. Nur persönlich identifizierte und berechtigte Personen können auf die Kassenbücher zugreifen. Die Daten werden selbstverständlich nach Bankenstandard verschlüsselt übertragen.

KASSENBUCH ONLINE entspricht den Grundsätzen zur ordnungsmäßigen Führung und Aufbewahrung von Büchern, Aufzeichnungen und Unterlagen in elektronischer Form sowie zum Datenzugriff (GoBD) und ist entsprechend testiert.

#### So einfach funktioniert's:

#### Schritt 1: Erfassen

Der Mandant erfasst die laufenden Kassenbuchungen. Die Daten werden sofort im Agenda-Rechenzentrum gespeichert. Eine zusätzliche Sicherung der Kassenbücher ist nicht erforderlich.

#### Schritt 2: Festschreiben / bereitstellen

Der Mandant schreibt fertiggestellte Monate fest und stellt sie auf Knopfdruck dem Berater zum Import bereit. Eine automatisch generierte E-Mail-Benachrichtigung informiert den Berater über die Bereitstellung der Buchungen.

#### Schritt 3: Import in die Finanzbuchführung

Unmittelbar nach dem Import der bereitgestellten Kassenbuchungen kann die Kontierung in der gewohnten Buchungserfassung von Agenda FIBU vorgenommen werden.

Erfassen

Festschreiben / bereitstellen

Importieren

#### **2 Integration in das Agenda-System**

KASSENBUCH ONLINE ist voll in das Agenda-Gesamtsystem integriert. Es ermöglicht dem Mandanten die Online-Erfassung von Kassenbüchern und stellt diese dem Steuerberater für die Verbuchung in der Finanzbuchführung zur Verfügung. Steuerberater und Mandant profitieren von einer konsistenten und flüssigen Datenhaltung.

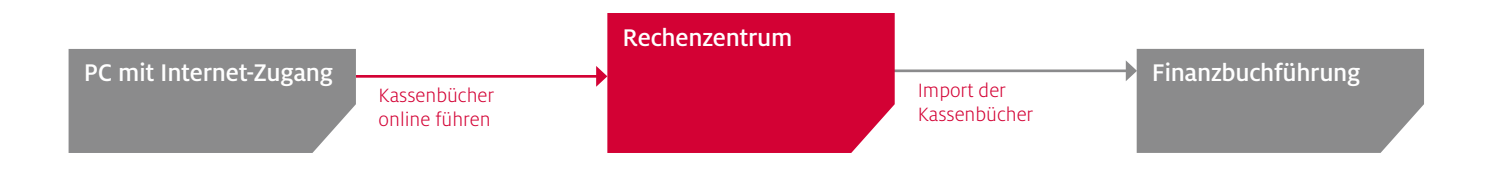

#### **3 Highlights**

#### 3.1 Intuitive Online-Erfassung des Kassenbuchs

Der Mandant kann sein Kassenbuch an jedem beliebigen PC mit Internetzugang führen. Er braucht dazu keine Software installieren. Die Erfassung ist ähnlich angeordnet wie der Papiervordruck zum Kassenbuch. Dadurch ist die Bedienung sehr intuitiv.

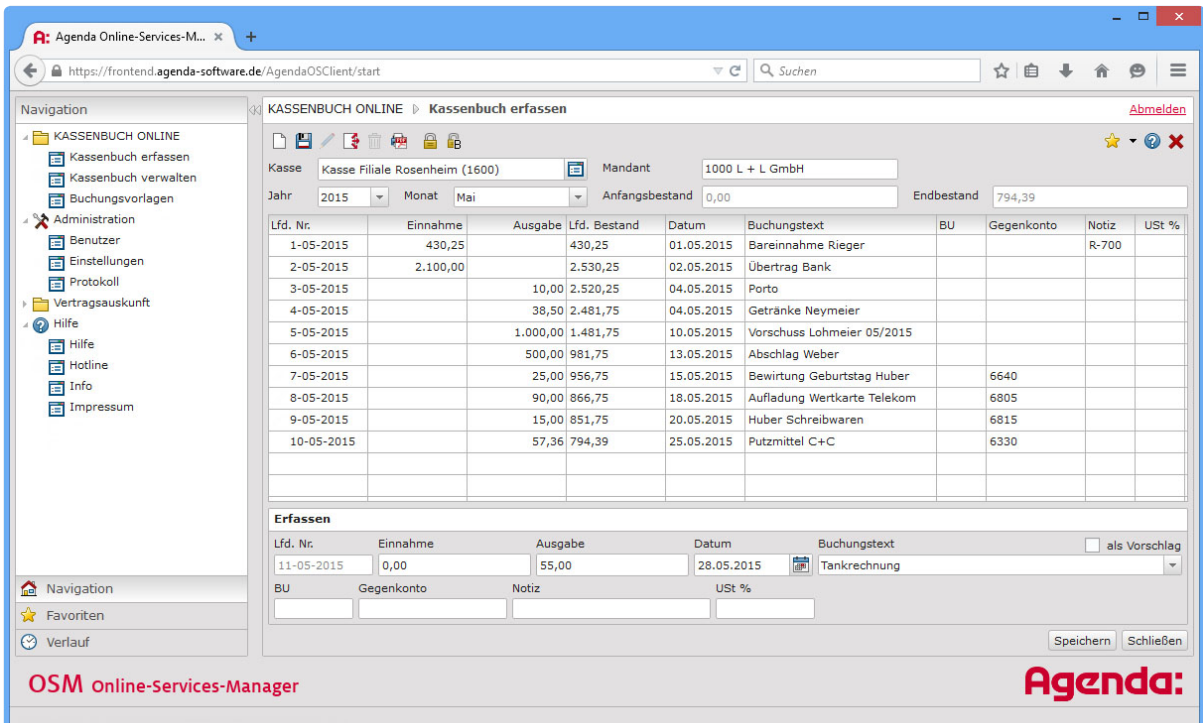

Der integrierte Ersteinrichtungsassistent unterstützt den Mandanten bei der Anlage des ersten Kassenbuchs und macht den Start mit KASSENBUCH ONLINE ganz einfach.

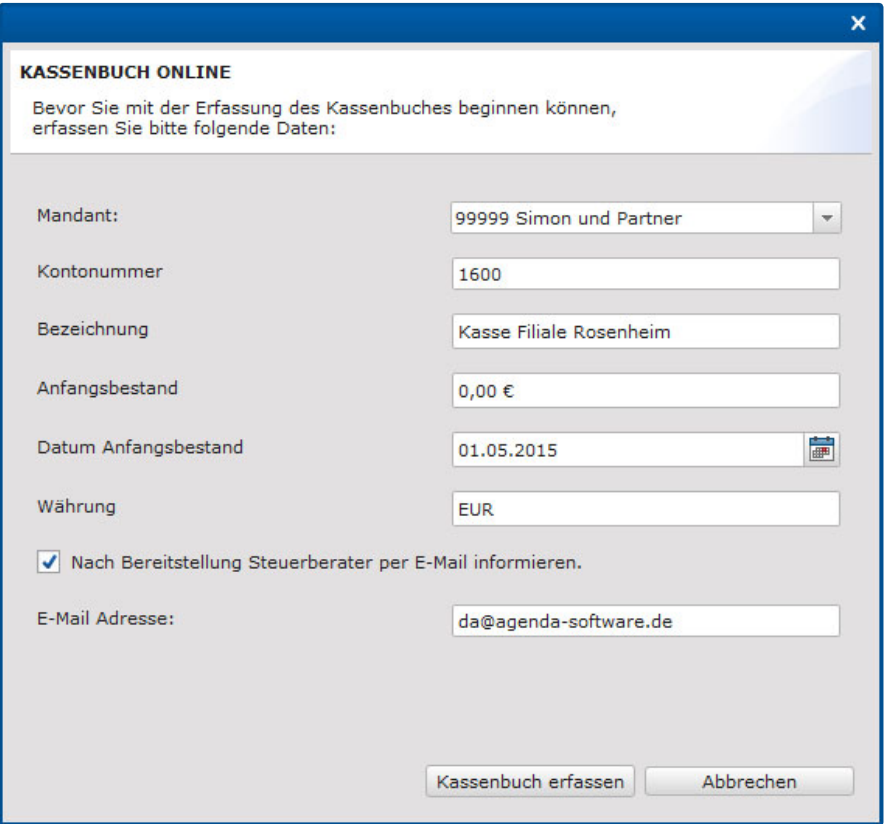

#### 3.2 "GoB-sicher" durch automatische Prüfungen

Während der Erfassung der Kassenbücher wird der Mandant durch automatische Prüfungen bei der ordnungsgemäßen Kassenbuchführung unterstützt. So werden Kassenminus sowie Fehler in der Chronologie und Vollständigkeit vermieden.

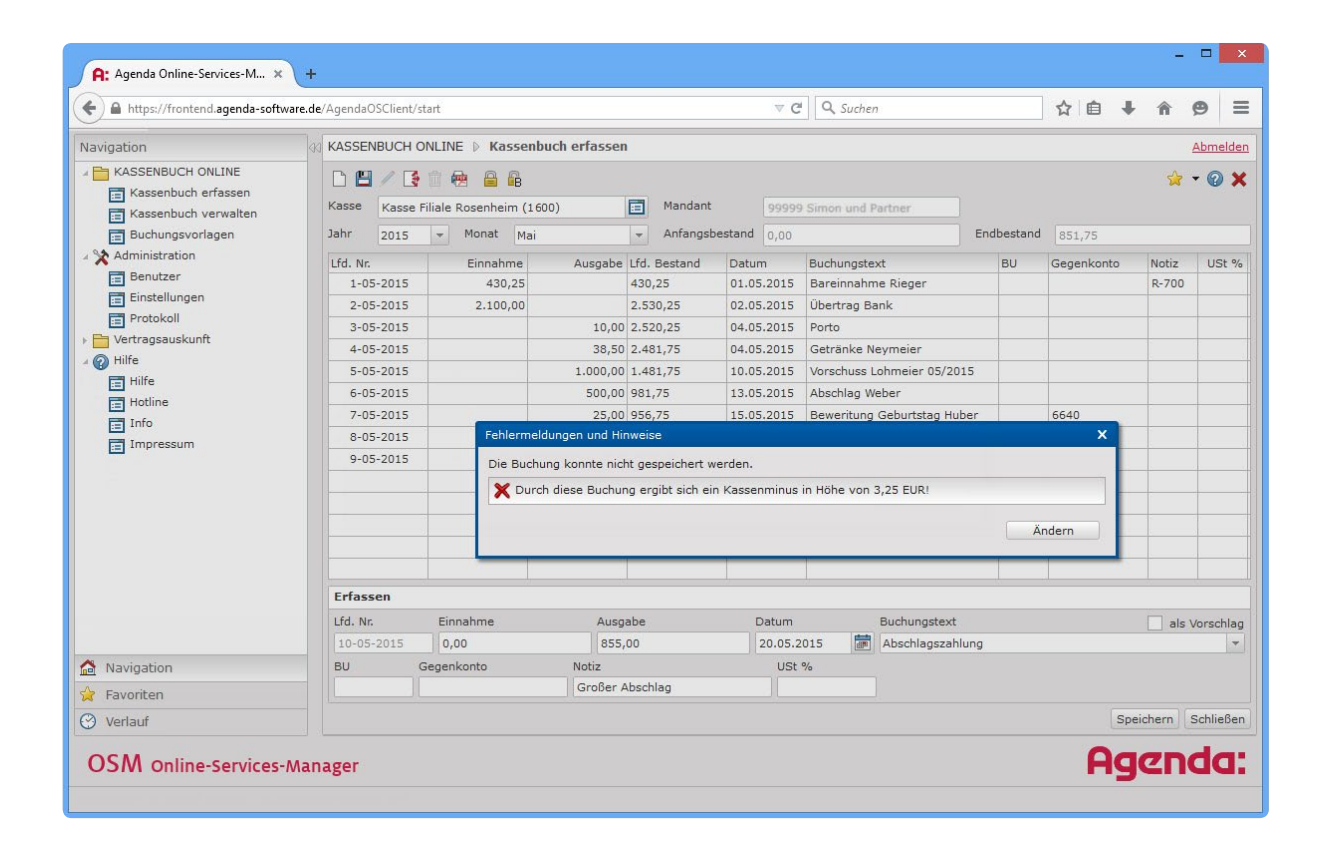

#### 3.3 Bereitstellung per Knopfdruck

Die Bereitstellung der Kassenbuchungen für den Berater erfolgt ganz einfach per Knopfdruck. Anschließend können die Buchungen sofort importiert und verbucht werden. Die Buchungsdaten liegen in geschützter Form im Agenda-Rechenzentrum bereit und können nur vom zugeordneten Berater über eine gesicherte Datenverbindung abgeholt werden.

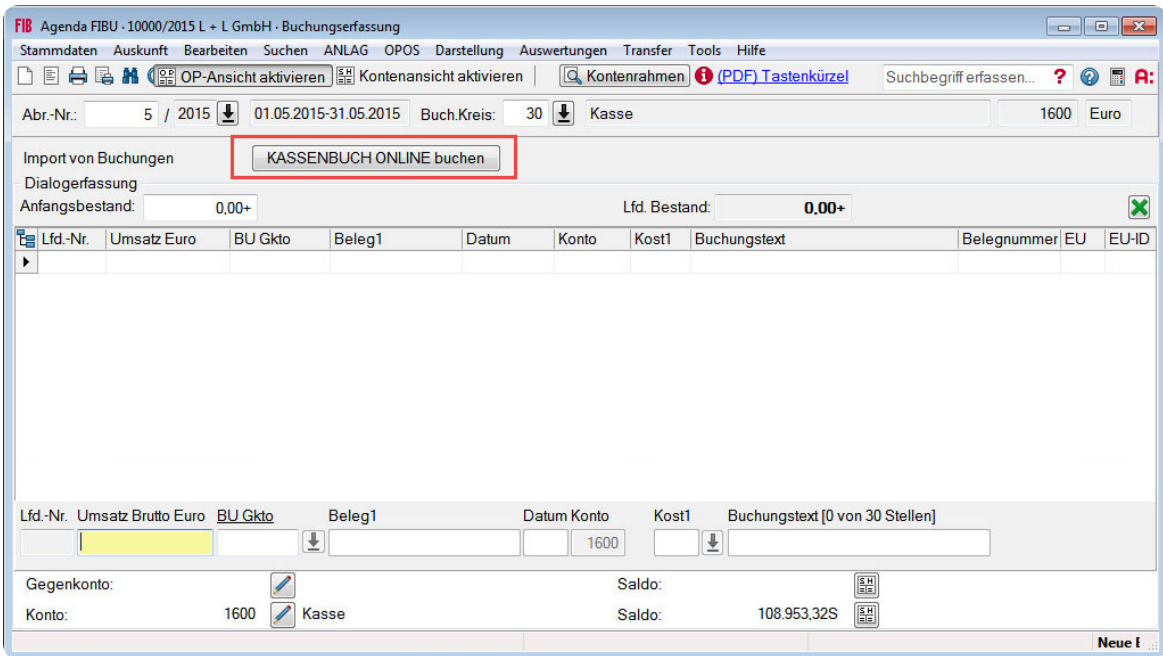

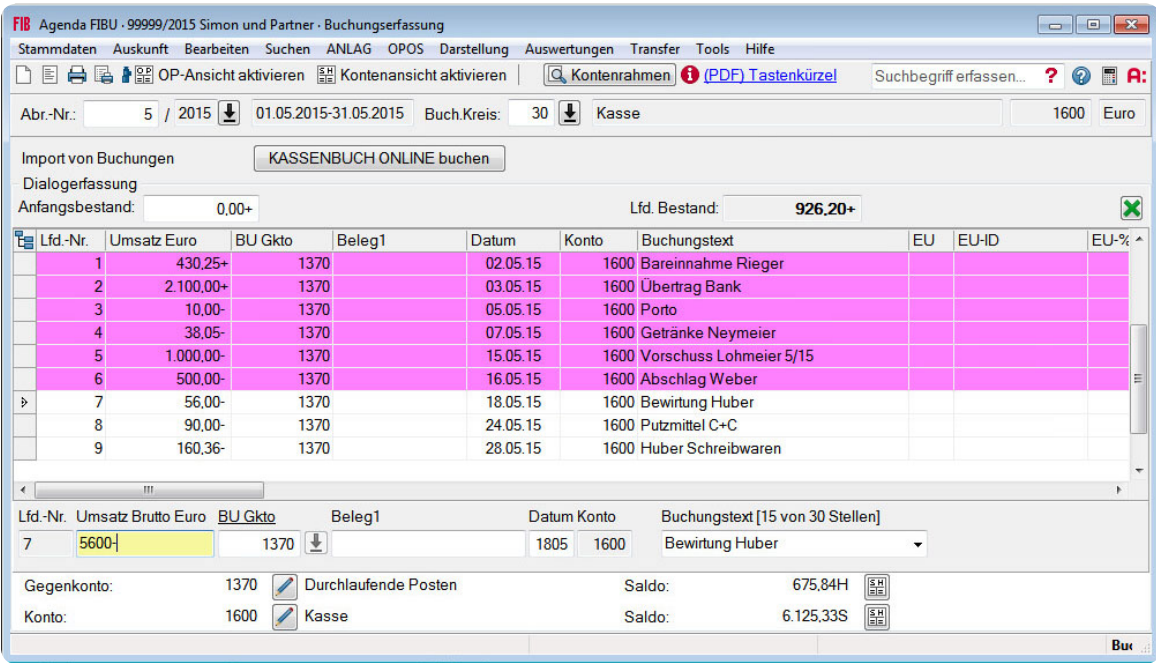

#### 3.4 Separate Erfassung von Einnahmen und Ausgaben

Durch die einfache Erfassung von Einnahmen und Ausgaben in separaten Feldern sind für die Nutzung von KASSENBUCH ONLINE keine Vorkenntnisse zu Buchführungssystemen nötig.

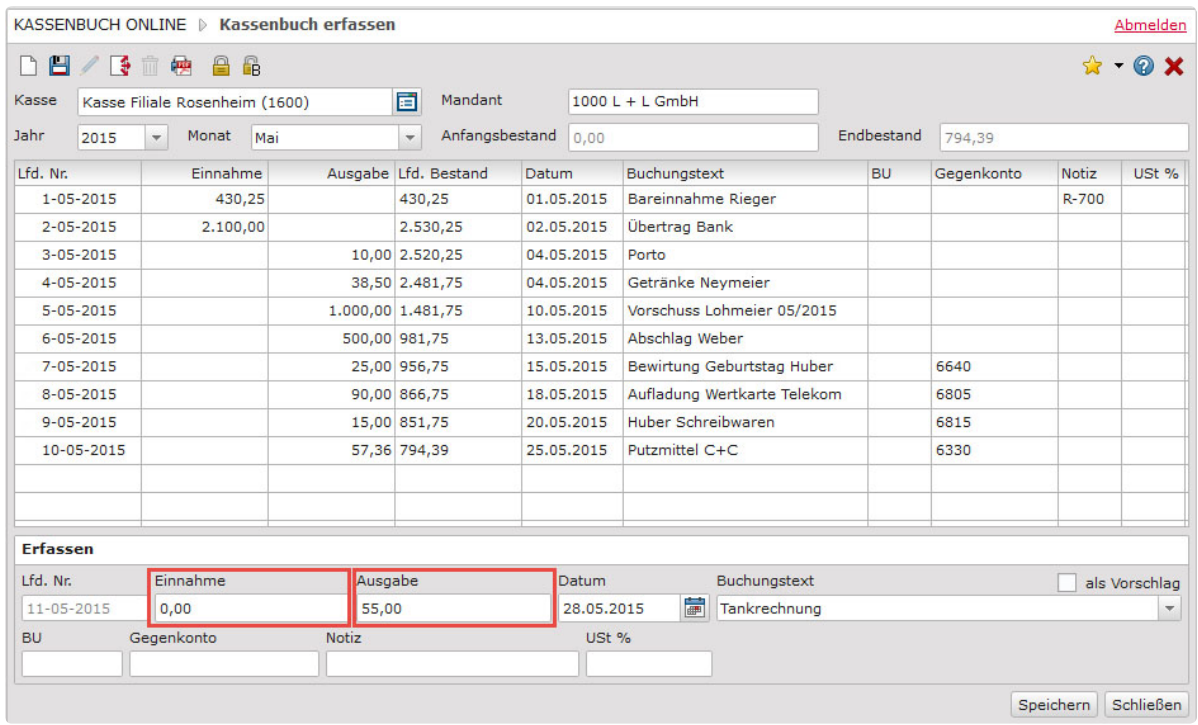

#### 3.5 Buchungstexte als Vorlagen definieren

Wiederkehrende Buchungstexte können schon während der Erfassung als Vorlagen definiert werden. Der Arbeitsfluss wird nicht unterbrochen und ähnliche Buchungen sind dadurch mit wenig Aufwand schnell erfasst.

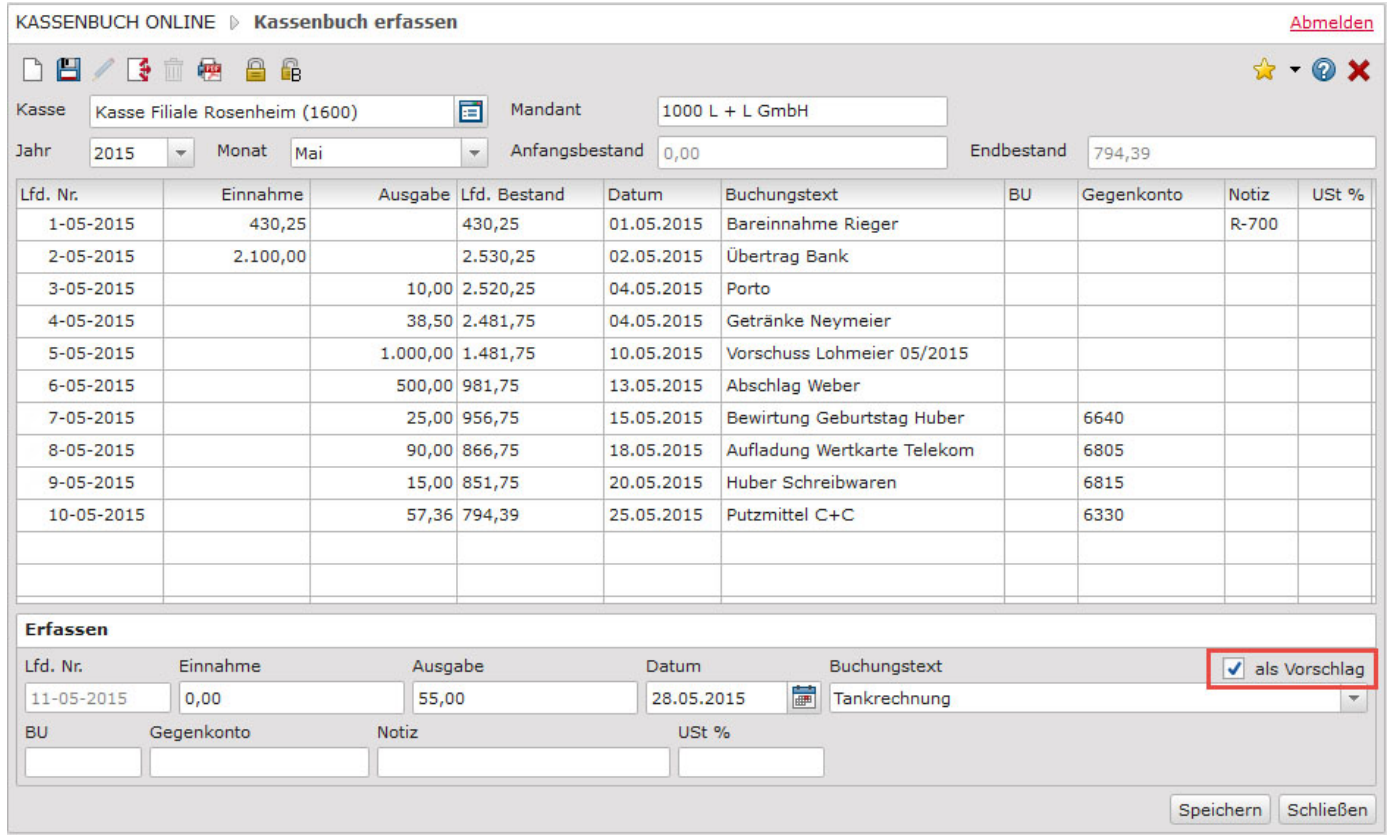

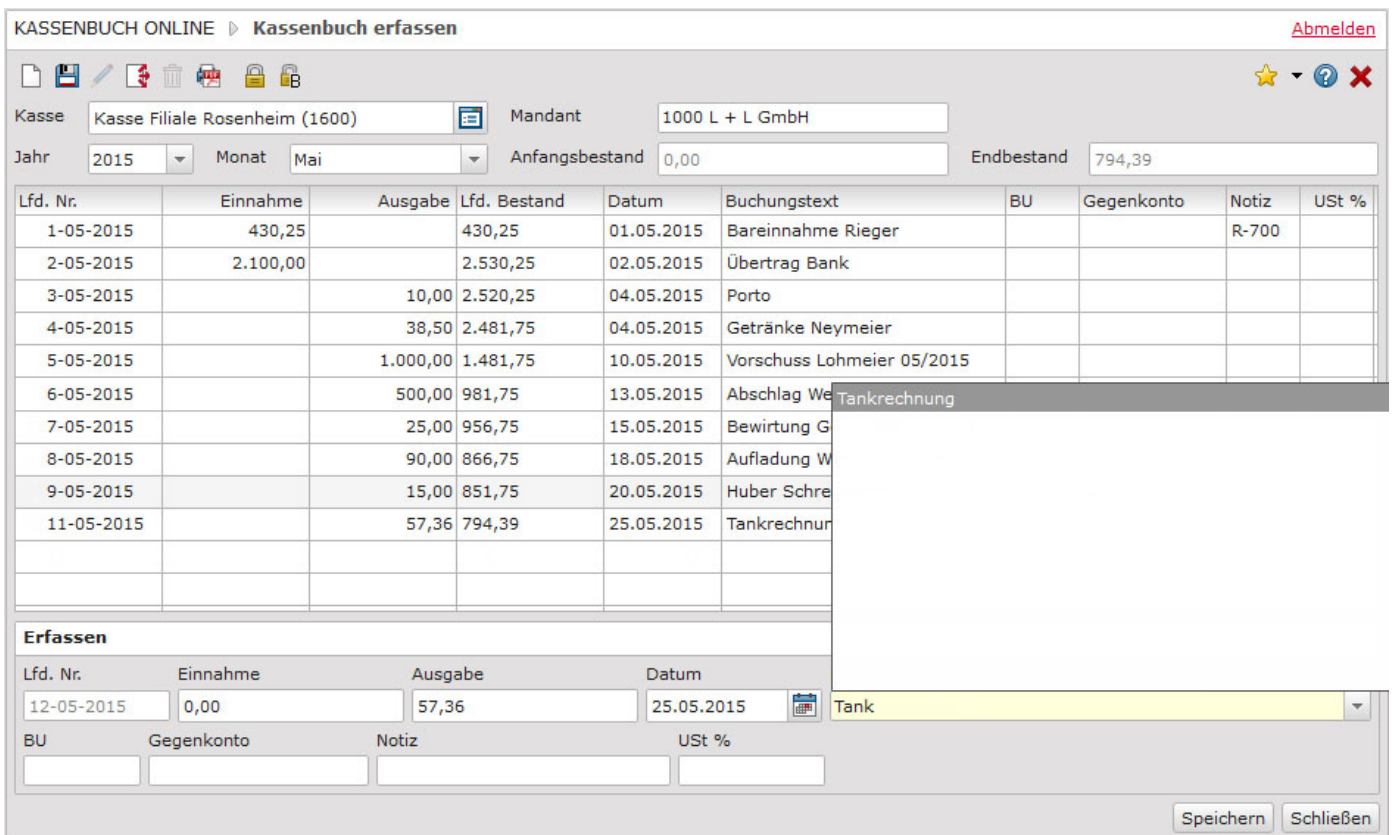

#### 3.6 Automatische E-Mail-Benachrichtigung

Mit der Bereitstellung eines Buchungszeitraums durch Ihren Mandanten wird eine automatische E-Mail generiert, die Sie über die Fertigstellung informiert.

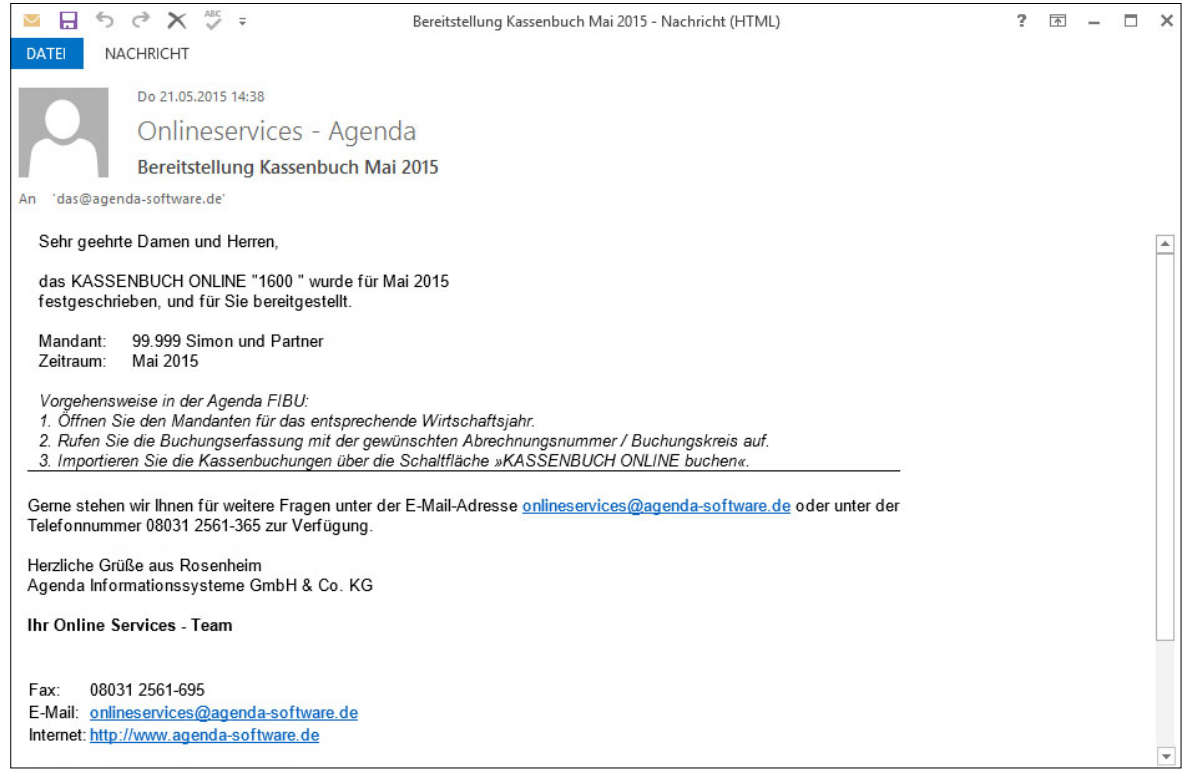

#### 3.7 Ausdruck als Kassenbuch und Erfassungsbericht

Mit den Berichten "Kassenbuch" und "Kassenerfassungsbericht" kann der Mandant die gespeicherten Buchungen für die eigenen Unterlagen ausdrucken.

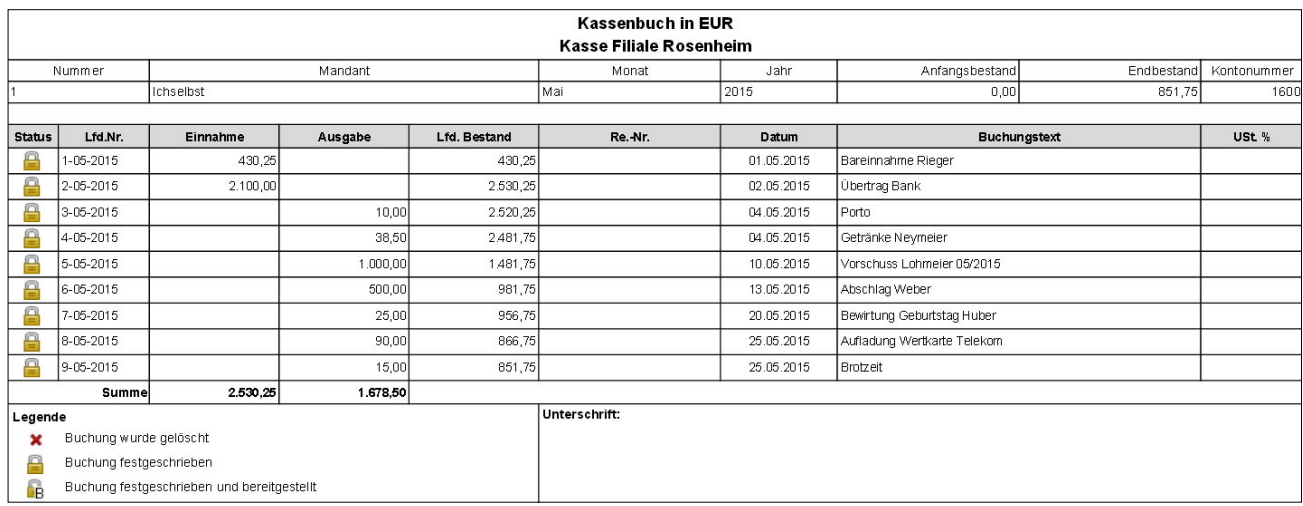

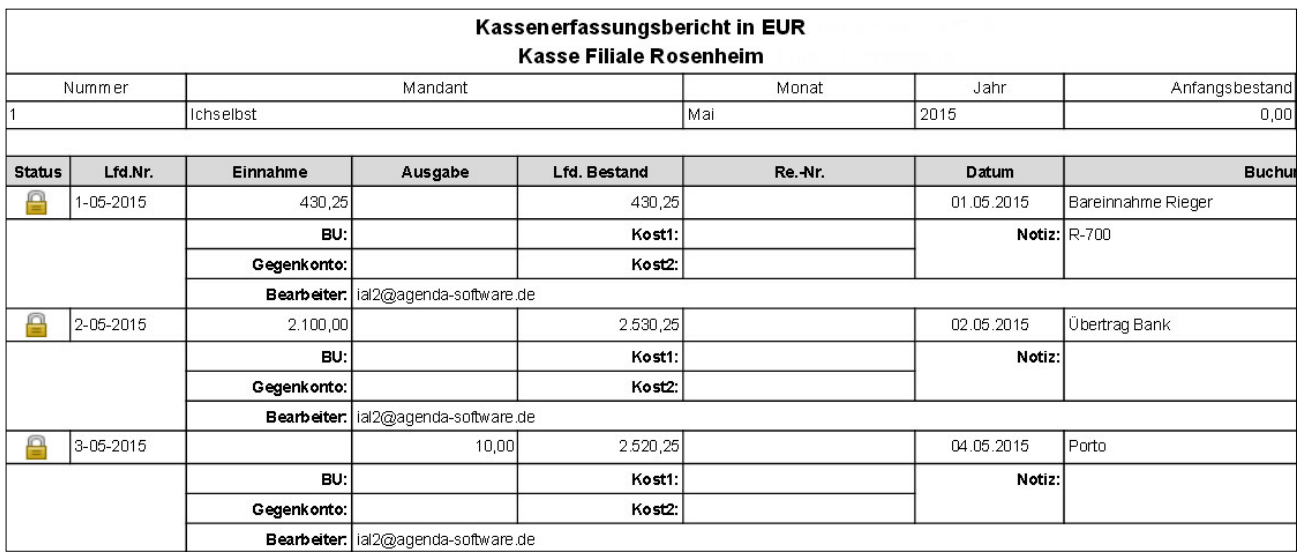

#### 3.8 Tagesabhängige Hinweismeldungen

Hinweise bei der Buchungserfassung zu gesetzlichen Feiertagen und arbeitsfreien Wochentagen warnen vor der unbeabsichtigten Erfassung von Kassenbuchungen außerhalb der Geschäftszeiten.

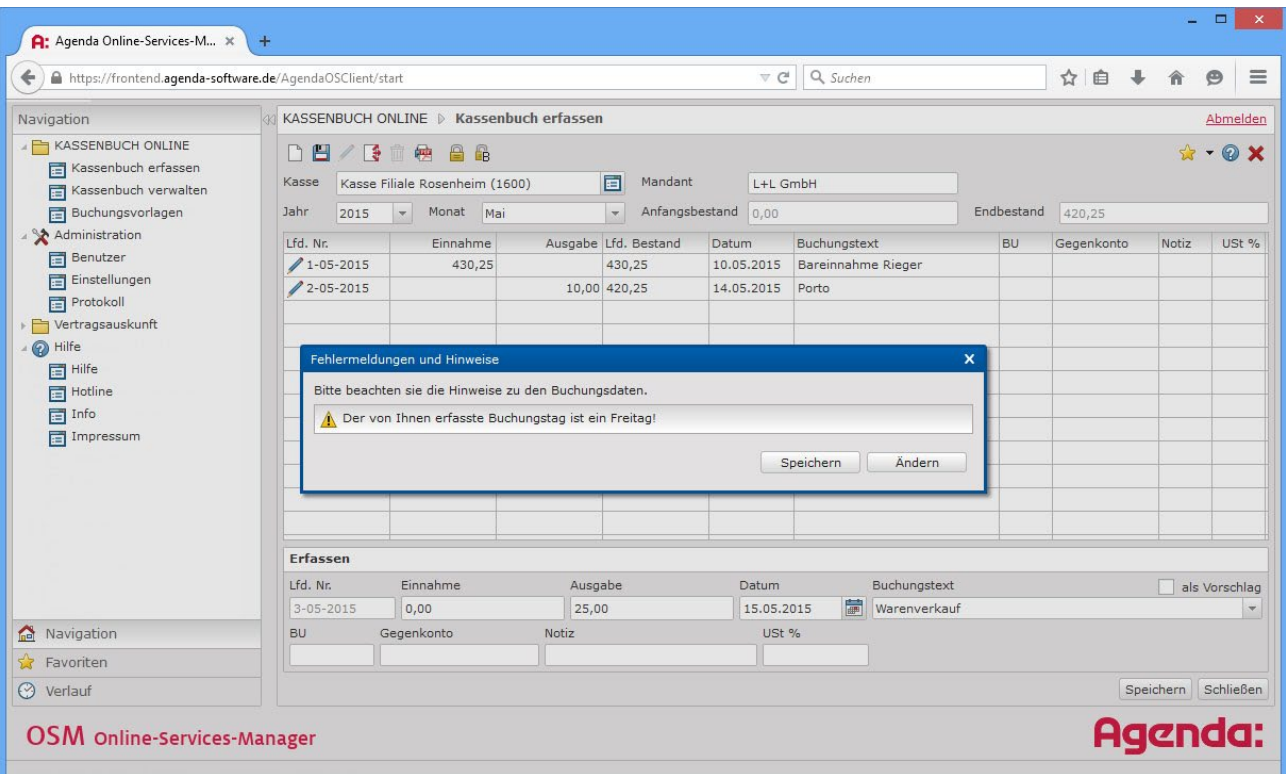

#### 3.9 Das Hochsicherheits-Rechenzentrum

KASSENBUCH ONLINE setzt auf hohe Sicherheits-Standards. Alle Daten werden bereits bei der Bereitstellung verschlüsselt. Die SSL-gesicherte Übertragung erfolgt direkt an das Agenda-Rechenzentrum. Jeder Benutzer, der von Agenda erfolgreich persönlich identifiziert wurde, kann den Online-Service KASSENBUCH ONLINE nutzen.

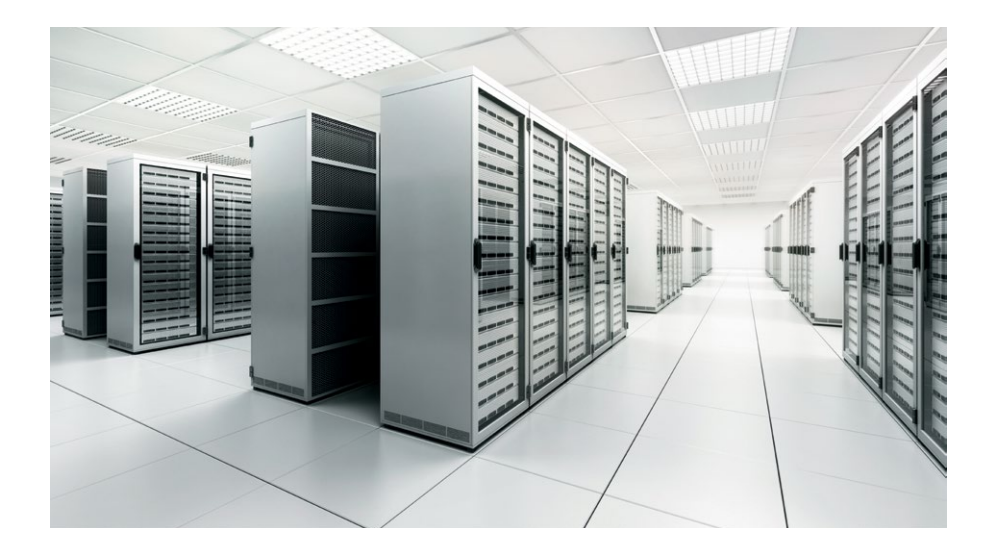

#### 3.10 Benutzerverwaltung

Mit der im Online-Services-Manager integrierten Benutzerverwaltung können Sie weitere Benutzer anlegen. Je Benutzer beschränken Sie den Zugriff auf die Kassenbücher einzelner Mandanten.

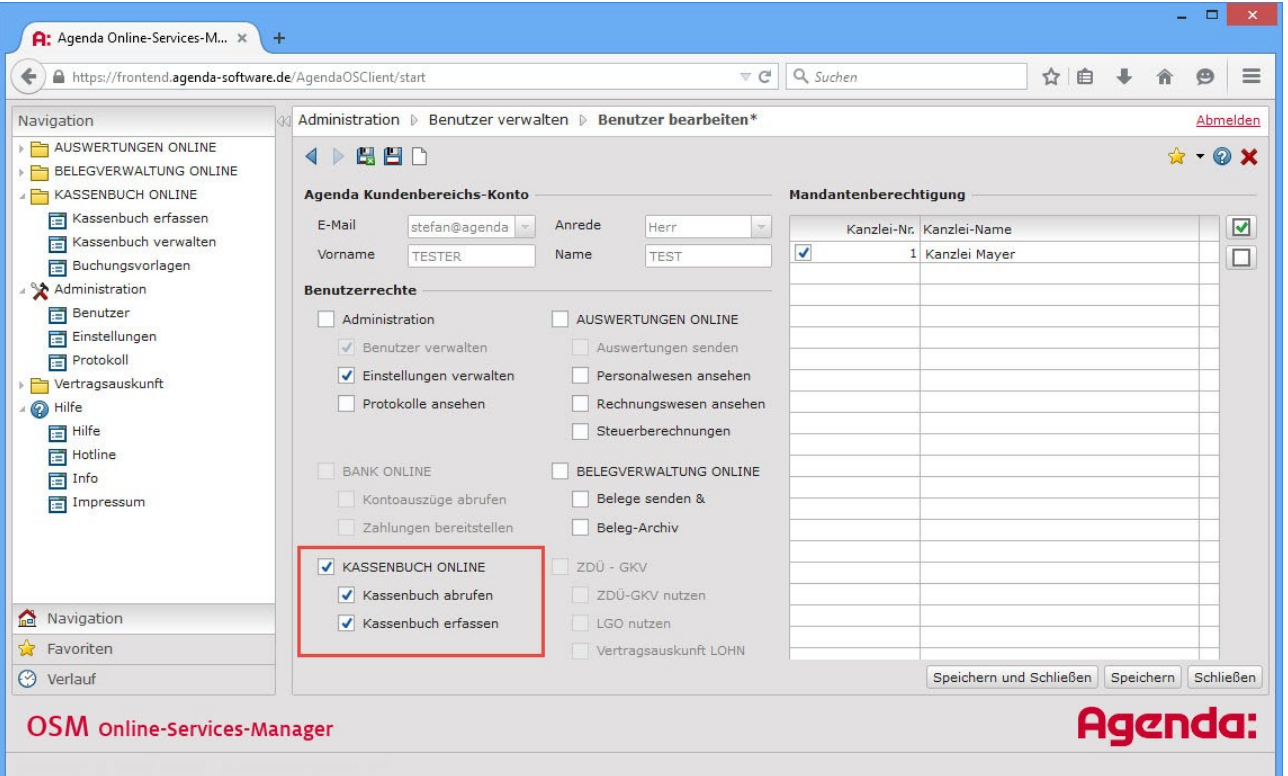

#### **4 Funktionsübersicht**

#### Das macht das KASSENBUCH ONLINE "GoB-sicher"

- <sup>n</sup> Ständige Überprüfung auf Kassenminus
- <sup>n</sup> Agenda-Online-Zertifikat für Sie kostenlos
- <sup>n</sup> Vollständigkeit der Buchungspositionen
- <sup>n</sup> Chronologisch richtige und vollständige Ordnung der Buchungen
- <sup>n</sup> Dokumentation jeder Veränderung im Journal
- <sup>n</sup> Festschreibung der Buchungen
- <sup>n</sup> Zeitgerechte Erfassung
- <sup>n</sup> Ausdruck als Kassenbuch
- <sup>n</sup> Ständige Datensicherung im Agenda-Rechenzentrum
- <sup>n</sup> Einhaltung der gesetzlichen Aufbewahrungsfristen im Agenda-Rechenzentrum

#### Das bietet das KASSENBUCH ONLINE zusätzlich:

- <sup>n</sup> Nutzung an jedem PC mit Internet-Zugang ohne Zusatzsoftware
- <sup>n</sup> Ersteinrichtungsassistent für die Anlage des ersten Kassenbuches
- <sup>n</sup> Einfache Benutzeroberfläche zur Buchungserfassung
- <sup>n</sup> Flüssige Erfassung der Buchungen
- <sup>n</sup> Buchungsvorlagen für wiederkehrende Buchungen
- n Leichtes Anlegen von Buchungsvorlagen bei der Buchungserfassung
- n Variable Festlegung der Erfassungsfelder je Kassenbuch
- n Laufende Berechnung von Anfangsund Endbestand
- <sup>n</sup> Tagesabhängige Hinweismeldung für Feiertage und Geschäftszeiten
- <sup>n</sup> Buchungsfestschreibung für ganze Monate
- <sup>n</sup> Festschreibung und Bereitstellung mit einem Knopfdruck
- <sup>n</sup> Versand der E-Mail-Benachrichtigung ohne Installation einer Mail-Software am PC
- <sup>n</sup> Export- und Importfunktion für Kassenbücher
- n Druck von Kassenbuch und Kassenerfassungsbericht im PDF-Format
- <sup>n</sup> Automatische Steuerung gleichzeitiger Zugriffe
- <sup>n</sup> Kopierfunktion für Kassenbücher
- <sup>n</sup> Anlage beliebig vieler Kassenbücher und Mandanten
- n Übersicht und Filterfunktion zum Bearbeitungsstand im Posteingang
- <sup>n</sup> Benutzerverwaltung zur Steuerung der Zugriffsrechte für verschiedene Anwender

n Jederzeit aktuelle Software bei gesetzlichen Änderungen. Updates werden automatisch zur Verfügung gestellt. Kein Administrator notwendig.

#### FIBU

- <sup>n</sup> Automatischer Import der Buchungen auf Knopfdruck gleich in die Buchungserfassung
- <sup>n</sup> Keine Übernahmefehler
- <sup>n</sup> Vorkontierung der Buchungen mit gespeicherten Gegenkonten

#### Vertragsbedingungen

- <sup>n</sup> Postident-Verfahren für Sie kostenlos
- <sup>n</sup> Agenda-Online-Zertifikat für Sie kostenlos

#### E-Mail-Erinnerungsfunktion

<sup>n</sup> Information an den Berater bei der Bereitstellung von Kassenbüchern ohne Installation einer Mail-Software

#### Online-Services-Manager

- <sup>n</sup> Nutzungs-Statistiken einsehen
- <sup>n</sup> Benutzerrechte verwalten
- <sup>n</sup> Hybride Verschlüsselung für jede Transaktion

#### **Agenda-Software – Informationen & Kontakt**

E-Mail: sales@agenda-software.de

Weitere Informationen auf unserer Website agenda-software.de n Software für Steuerberater n Informationen über Agenda <sup>n</sup> Software für Buchhalter <sup>0</sup> Software für Unternehmen Haben Sie Fragen? Wir sind für Sie da. Telefon: 08031 2561-432

## Agenda-Software jetzt kennenlernen!

### Faxantwort **08031 2561-90**

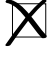

**Ja,** ich möchte das Agenda-System kennenlernen. Bitte senden Sie mir das Infopaket gratis und unverbindlich zu.

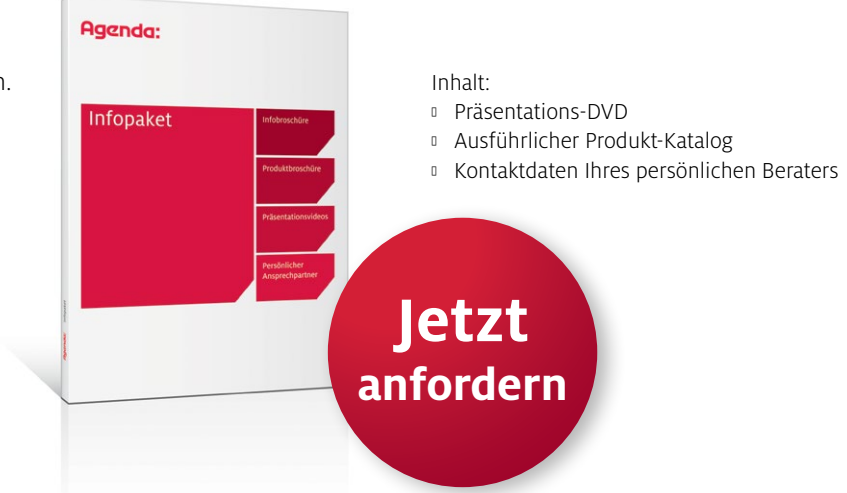

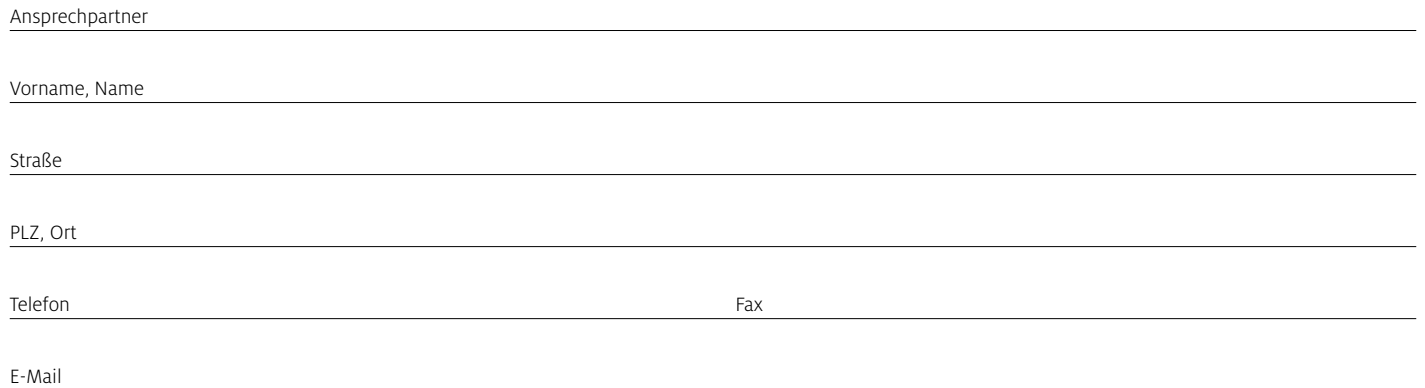

# Online-Formular

Fordern Sie hier Ihr Infopaket online an: www.agenda-software.de/infopaket

## Unser Tipp: Online-Test

Sie möchten die Software gerne selbst testen? Dann klicken Sie auf folgenden Link:

Hier gleich online testen: www.agenda-software.de/testen

# agenda-software.de

Agenda Informationssysteme GmbH & Co. KG Oberaustraße 14 83026 Rosenheim

Telefon 08031 2561-0 Telefax 08031 2561-90 E-Mail info@agenda-software.de